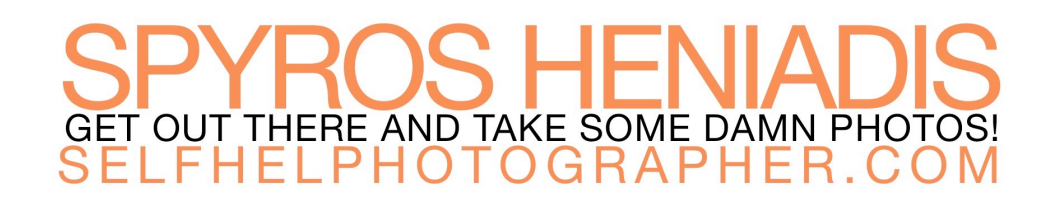

## **Camera Settings Quick Start Guide**

These videos will help you learn all about your most important camera settings:

ISO: <https://www.youtube.com/watch?v=Xqa5lk1mDzM>

Aperture Part 1: <https://www.youtube.com/watch?v=Yr81fhMwcpQ>

Aperture Part 2: <https://www.youtube.com/watch?v=yz2nWIa1ggg>

Shutter Speed: https://www.youtube.com/watch?v=\_PIKPYS8G4Q

White Balance 1: <https://www.youtube.com/watch?v=dNP651XRb1c>

White Balance 2: <https://www.youtube.com/watch?v=DhMPjEsjgO8>

Focus Points 1:<https://youtu.be/E7zmSh8BeJE?t=2m33s>

Focus Points 2:<https://www.youtube.com/watch?v=1KDPAFzgXHI>

Raw vs JPEG:<https://www.youtube.com/watch?v=GP4BNj0Y8Pk>